## **[L'image du mois de décembre 2014 : Lune du soir + Lune cendrée](https://saplimoges.fr/limage-du-mois-de-decembre-2014-lune-du-soir-lune-cendree/)**

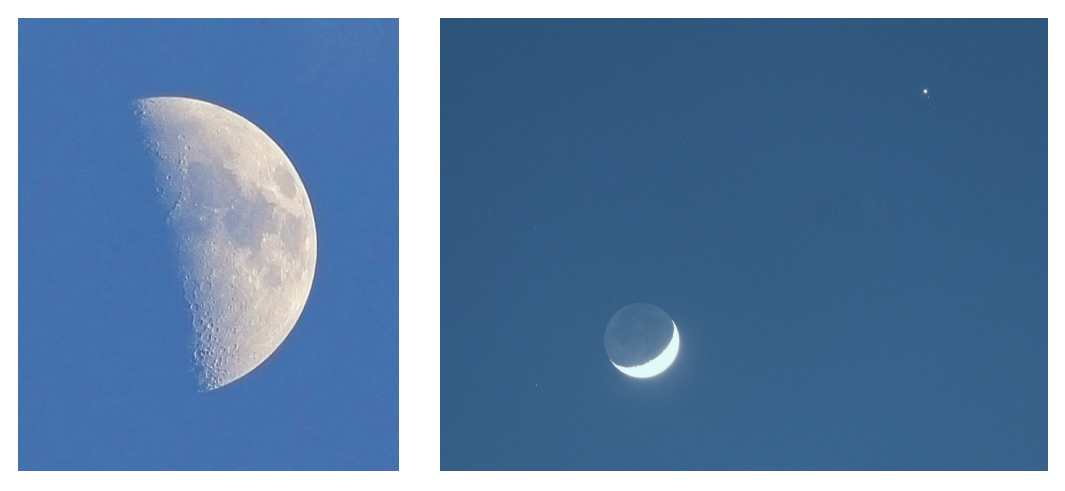

En illustration du cycle d'initiation à l'astronomie qui a débuté en novembre, voici deux images astronomiques qu'un amateur débutant peut réaliser avec un minimum de matériel et de technique.

La première représente la Lune en fin de journée. Elle a été enregistrée en pose unique à main levée en 1/1000 de seconde le 28 mai 2012 à 20h48 par José Fernandez avec un appareil photo numérique (APN) réflex Canon EOS 600D, réglé à la sensibilité de 400 ISO, équipé d'un objectif zoom de 200 mm, ouvert à F/4,5.

La seconde montre une Lune cendrée, alignée selon la diagonale de l'image, avec la planète Jupiter d'un côté et une étoile brillante de l'autre. Elle a été enregistrée le 14 avril 2013 à 21H21 par le même auteur, dans les mêmes conditions avec un temps de pose de 0,8 seconde.

Cliquer sur les vignettes pour les observer avec un format supérieur.

Bien que très simples d'apparence, ces photos présentent un intérêt astronomique que l'on peut découvrir avec différents outils. Notons également que les amateurs qui ne possèdent pas d'appareil réflex auraient pu enregistrer ces images avec un appareil bridge ou compact.

## **1ère image : Lune en fin de soirée**

Pour connaître l'heure du coucher du Soleil le 28 mai 2013, on peut faire appel à l'excellent logiciel gratuit "Stellarium". Celui-ci s'ouvre automatiquement sur la date du jour. Après l'avoir initialisé au lieu d'observation (raccourci F6), et à la date du 28 mai 2013 (raccourci F5), on clique sur le Soleil. Parmi les informations écrites qui apparaissent en haut à gauche de l'écran, on repère la ligne Az/Haut qui donne notamment la hauteur du Soleil en degrés au dessus de l'horizon. En actionnant le curseur du temps, on constate que le Soleil se rapproche de l'horizon et que l'indication de hauteur diminue. L'heure exacte du coucher du Soleil correspond au passage par 0° de cette hauteur. On trouve 21 h 33. Ce qui signifie qu'à 20 h 48, le Soleil n'était pas couché et qu'il était à 6°18′ au dessus de l'horizon. En cliquant sur la Lune, on constate qu'à 20 h 48, elle est à 45°57′ au dessus de l'horizon, donc à une bonne hauteur pour la photographier avec un niveau de turbulence acceptable.

La prise de vue à main levée avec le zoom au maximum ne pose pas de problème particulier puisque le temps de pose est très rapide. Avec un APN Bridge ou Compact, on n'a pas forcément le choix du format d'enregistrement. Par contre, avec un APN Reflex, il est préférable de travailler au format "RAW" (format brut non compressé) et de faire une dizaine de photos. On verra au cours des séances du cycle d'initiation l'utilité de cette méthode. Une fois la photo prise, vous pouvez lui apporter quelques améliorations avec le logiciel de traitement numérique de votre choix. En général, il est bon de lui augmenter la netteté et le contraste.

A ce stade, on peut, soit s'arrêter là et contempler l'image, soit essayer de reconnaître les principaux reliefs lunaires. C'est ce que nous allons faire maintenant.

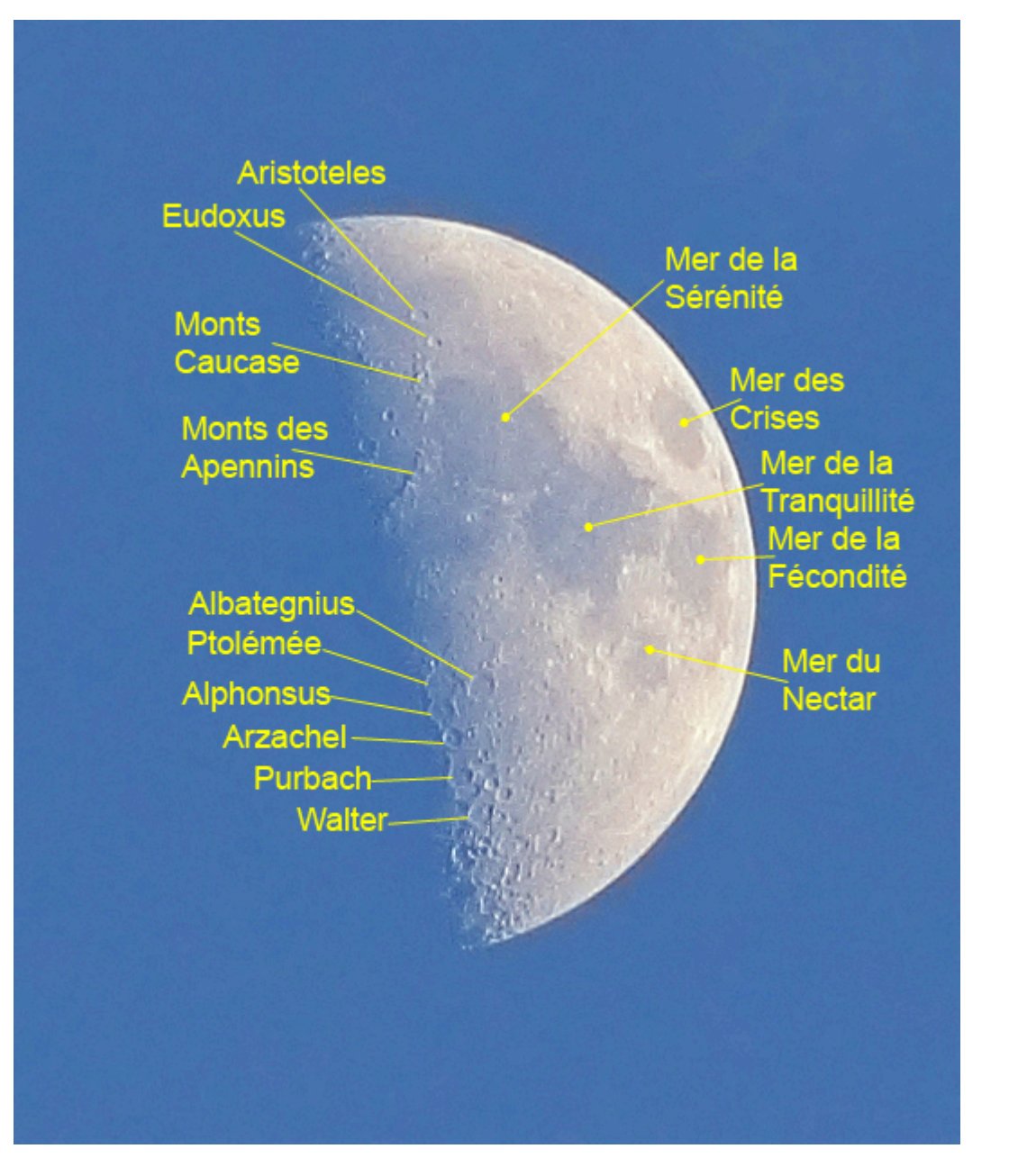

Pour cela, plusieurs méthodes sont à notre disposition, soit la recherche dans des ouvrages sur la Lune, tels : "Découvrir la Lune, chez Bordas", soit la recherche sur Internet.

On distingue ici 3 types de structure :

**– les mers** : ce sont des formations de couleur sombre et de dimensions importantes (diamètre de 800 km pour la mer de la Tranquillité), parfaitement visibles à l'œil nu depuis la Terre. Apparues relativement récemment à la surface de la Lune, elles correspondent à des bassins formés par l'impact d'énormes astéroïdes, il y a environ trois milliards et demi d'années. Les cuvettes ainsi creusées se sont progressivement remplies de lave, car le volcanisme a régné sur la Lune jusqu'à environ 1 milliard d'années. La couleur foncée du basalte a fait croire aux Grecs que c'était de l'eau, et donc qu'il y avait des mers sur la Lune. Cette croyance a ensuite été renforcée par l'idée, largement répandue jusqu'à la fin du Moyen-Âge que la surface de la Lune n'était autre que le reflet de la surface terrestre. Aujourd'hui, on sait que ces interprétations sont fausses, mais le nom de mer est resté…

Pour conserver une analogie avec notre géographie terrestre, et compte tenu de l'absence d'eau liquide sur la Lune, il serait plus judicieux d'employer le terme "plaine" pour décrire ces étendues vastes et relativement plates. Plus jeunes que les terres avoisinantes, les mers apparaissent plus "lisses" et moins "cratérisées". En superficie, elles représentent environ 15% de la surface lunaire et sont essentiellement réparties sur la face tournée vers la Terre. Leurs noms étranges : Océan des Tempêtes, Mer de la Sérénité, Mer de la Tranquillité…, leur ont pour la plupart été attribués au 17ème siècle par un astronome italien, Riccioli [1].

**– les chaînes de montagne :** elles sont facilement localisables, car elles se situent généralement en bordure des "mers" et des "océans". Créées par la chute d'énormes astéroïdes, elles correspondent aux remparts des gigantesques cratères émergeant de la lave qui les a comblés. C'est le cas ici avec les Monts des Apennins et ceux du Caucase en bordure de la Mer de la Sérénité. Les montagnes, culminant parfois à plus de 7 000 mètres, ne présentent pas l'aspect de pics acérés comme on l'a longtemps cru. La pluie incessante de météorites qui frappe le sol lunaire a progressivement adouci leur relief pour le faire ressembler aujourd'hui à celui des monts de la chaîne du Massif Central. De nombreuses montagnes lunaires portent le nom de montagnes terrestres. Cette nomenclature, établie au 17ème siècle, traduit l'idée qu'à cette époque, la surface lunaire était encore considérée comme le reflet de la surface de la Terre [2].

**– les cratères** : on en dénombre environ 300 000 d'un diamètre supérieur à 1 kilomètre sur la face visible, alors qu'ils sont encore plus nombreux, mais plus petits sur la face cachée. Ceux d'entre eux recensés officiellement (quelques milliers) portent le nom de personnages célèbres, conformément à une nomenclature imaginée au 17ème siècle par l'astronome belge Langrenus. Ce type de relief, sûrement le plus abondant sur tous les autres astres solides du système solaire, doit presque toujours son origine aux chutes de météores. Leurs dimensions varient de quelques millimètres à plusieurs centaines de kilomètres, tandis que leur aspect actuel peut présenter de très grandes différences liées à leur âge, à la nature du sol et à la taille du météore qui les a produits [3]. Sur l'image présentée, ceux qu'on distingue le mieux sont situés au voisinage du terminateur, là où les rayons rasants du soleil accentuent l'intensité des versants éclairés et plongent dans le noir les régions ombragées.

## **2ème image : conjonction de la Lune cendrée, Jupiter et une étoile**

La 2ème image, prise alors que le Soleil est couché, met en scène un alignement de 3 objets célestes : la Lune, la planète Jupiter, et une étoile relativement brillante. Ce genre de rapprochement qu'on appelle une "conjonction" est assez recherché des amateurs astronomes qui voient là une occasion de produire une image esthétique, avec ou sans premier plan terrestre. Ici aussi, la technique est relativement simple, puisque le temps de pose de 0,8 seconde, permet un enregistrement à main levée, ou sur pied classique. Là encore, l'image peut, ou bien se suffire à elle-même, ou bien être exploitée d'un point de vue astronomique.

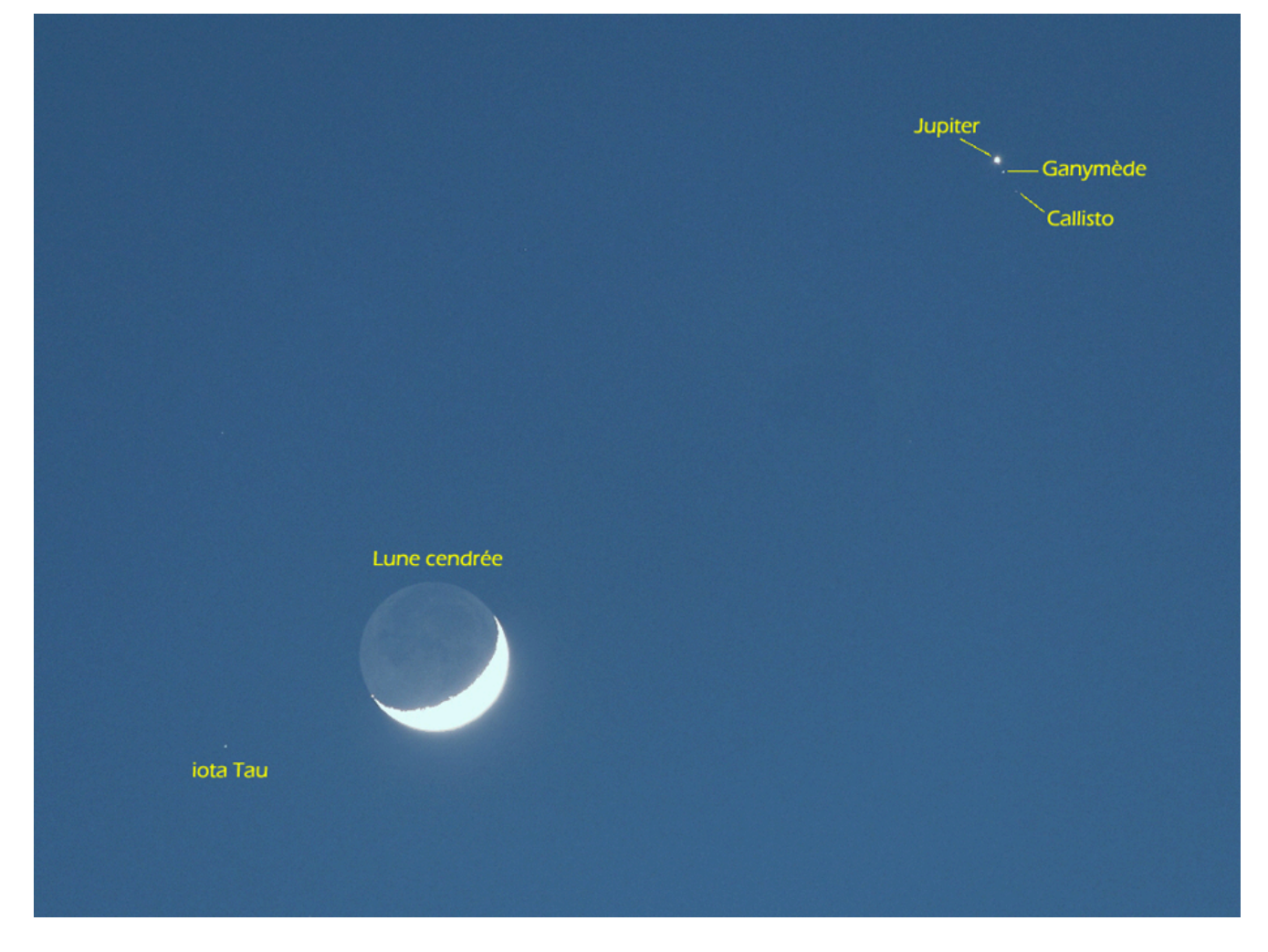

Réglé sur le 14 avril 2013 à 21 h 21, Stellarium nous apprend que le Soleil est couché depuis 40 minutes. C'est le moment intéressant pour le photographe amateur d'ambiance crépusculaire, quand le ciel vire progressivement du bleu vers le noir. Ici, la photo n'est pas fortuite, mais préparée à l'avance. Le rapprochement, signalé dans les revues astronomiques et les éphémérides, est attendu et connu avec toutes les indications sur les hauteurs et positions des objets intéressants. Ici, pas de premier plan terrestre. Il suffit d'être prêt au bon moment si on veut enregistrer un alignement parfaitement rectiligne (la photo a été prise à 22 h). Une fois le cadrage réalisé, reste à déterminer le temps de pose idéal pour rendre correctement l'éclat de chaque objet :

**La Lune :** de magnitude – 9, est vieille de 4ème jour. Seuls 18% de sa surface sont éclairés directement par le Soleil. Le reste est dans l'ombre. Avec un peu de chance et de savoir-faire, on peut tenter d'enregistrer cette partie ombragée faiblement rétroéclairée par la lumière solaire réfléchie par la Terre : c'est ce qu'on appelle la "Lumière cendrée". Il y a toujours une grande différence de luminosité entre la partie directement éclairée par le Soleil et celle par la Terre. Il faudra donc veiller à ce que la 1ère ne soit pas trop surexposée (on ne verra plus aucun détail, contrairement à la photo précédente) et le 2ème pas trop sous-exposée (qui ne montrera, elle aussi que des détails diffus). On travaillera par approches successives.

**Jupiter :** de magnitude -1.6, c'est à dire d'un éclat 880 fois plus faible que celui de la Lune. Là aussi, on travaillera par approches successives.

**L'étoile** : un passage par Stellarium nous indique que c'est l'étoile **"iota"** de la constellation du **Taureau**, de magnitude +5.05, c'est à dire d'un éclat 460 fois plus faible que celui de Jupiter.

Plusieurs essais sont indispensables pour obtenir un résultat satisfaisant. Une fois la photo prise, cerise sur le gâteau, on constate que l'on a aussi enregistré deux des quatre satellites de Jupiter. Avec l'aide de Stellarium encore, on découvre **Ganymède** au plus proche, de magnitude 5.75, et **Callisto**, plus éloigné et moins brillant (magnitude 6.75). L'éclat de ces satellites est proche de celui de l'étoile. Il est donc normal qu'on voit ces trois objets avec une intensité voisine…

Voilà un aperçu du type d'image qu'on peut réaliser avec un minimum de matériel et de technique. Si vous êtes intéressé(e), n'hésitez pas à prendre contact avec les animateurs de la Saplimoges : la 1ère séance du cycle d'initiation à l'astronomie amateur a lieu le 12 décembre à 20H au local, 12 rue des Carriers.

Webographie :

- [1] <http://www.echodelta.net/reconquete/lune/mers.html>
- [2] <http://www.echodelta.net/reconquete/lune/montagnes.html>
- [3] <http://www.echodelta.net/reconquete/lune/crateres.html>

Rédaction : Michel Vampouille Relecture et corrections : Denis Lefranc